# Basi di Dati

Interrogazioni complesse (I parte)

### Basi di Dati – Dove ci troviamo?

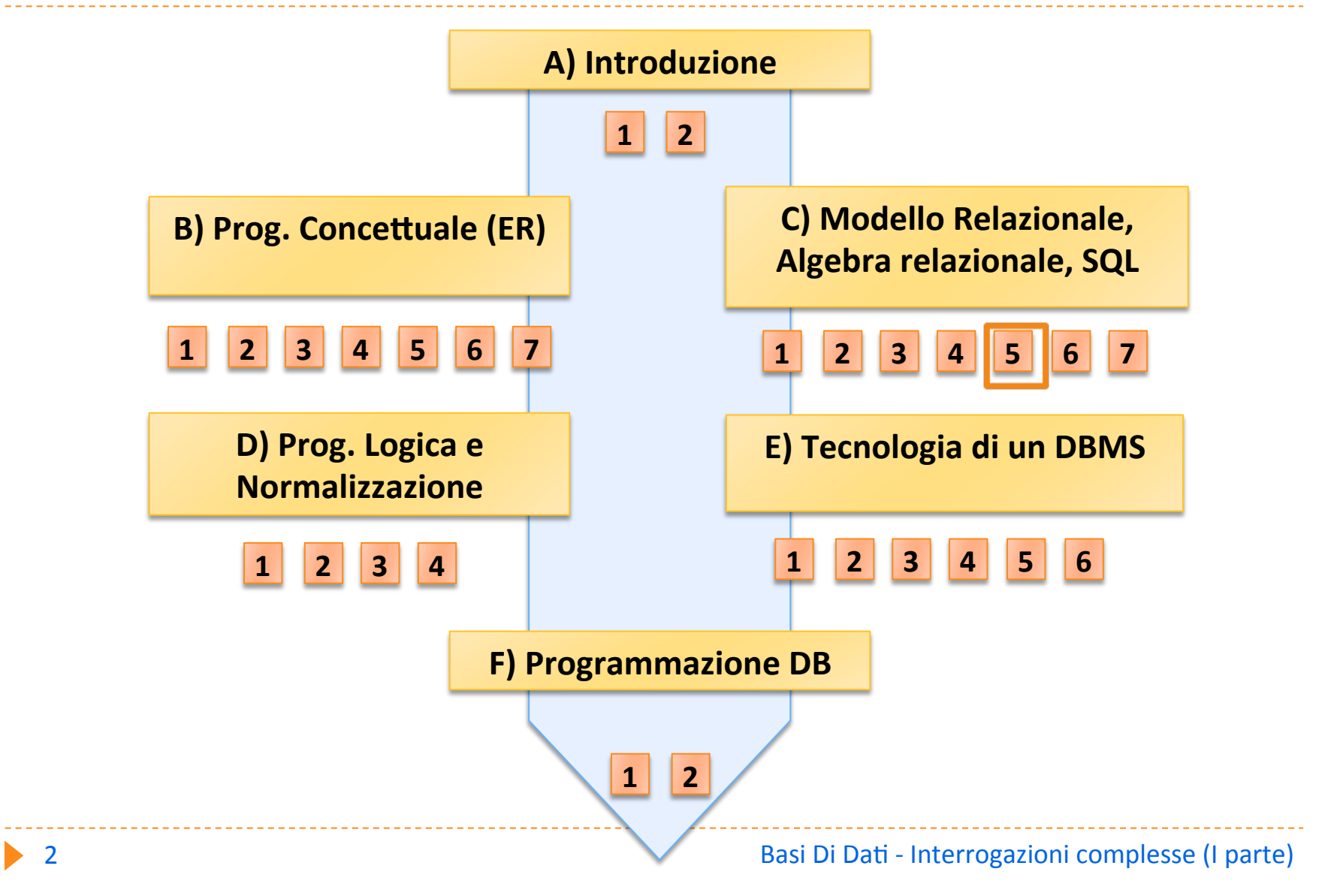

# Classificazione delle interrogazioni complesse

- ▶ Query con ordinamento
- ▶ Query con aggregazioni
- ▶ Query con raggruppamento
- **Query binarie**
- **Query nidificate**

# Esempio : gestione ordini

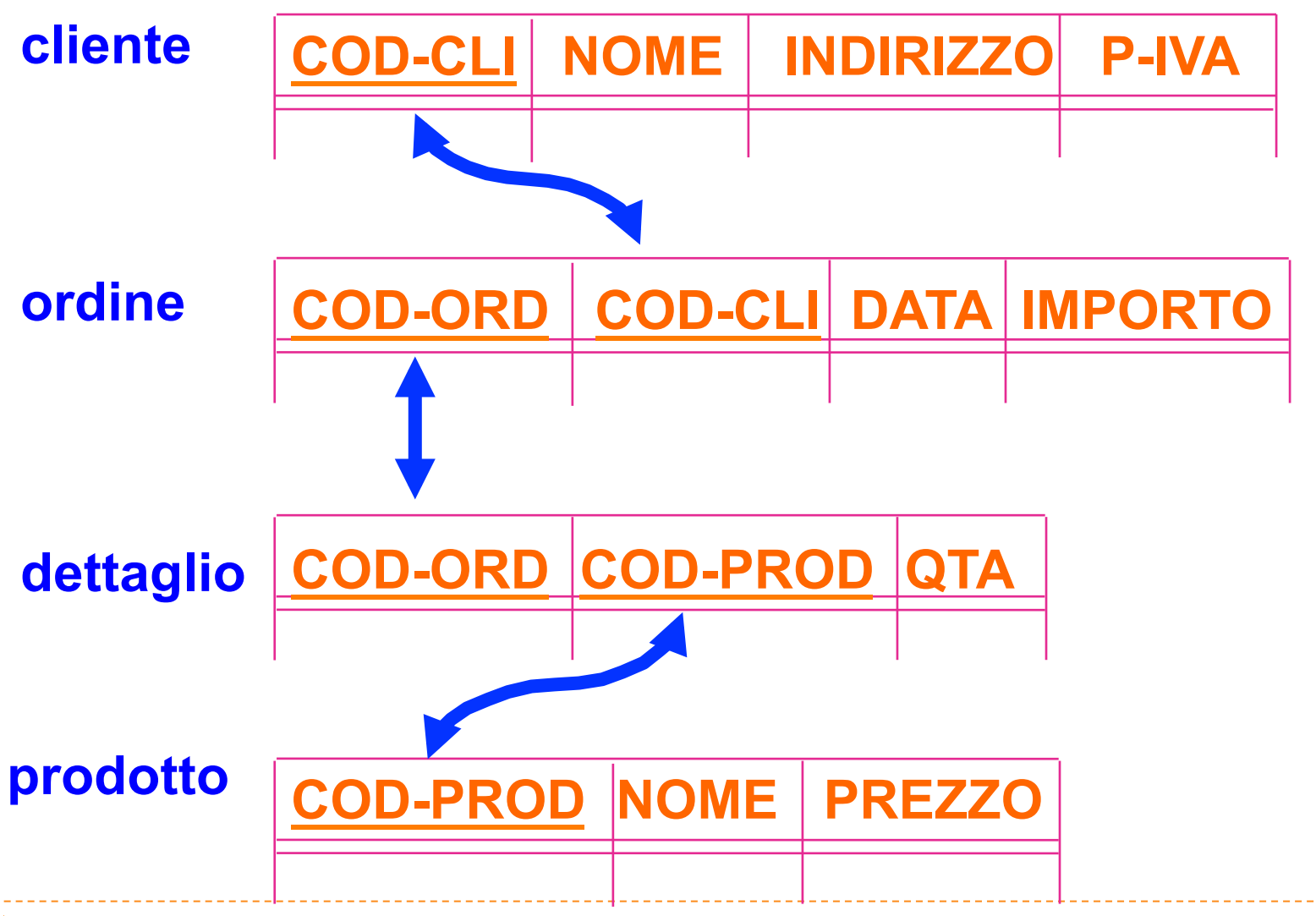

### Istanza di ordine

#### **ordine**

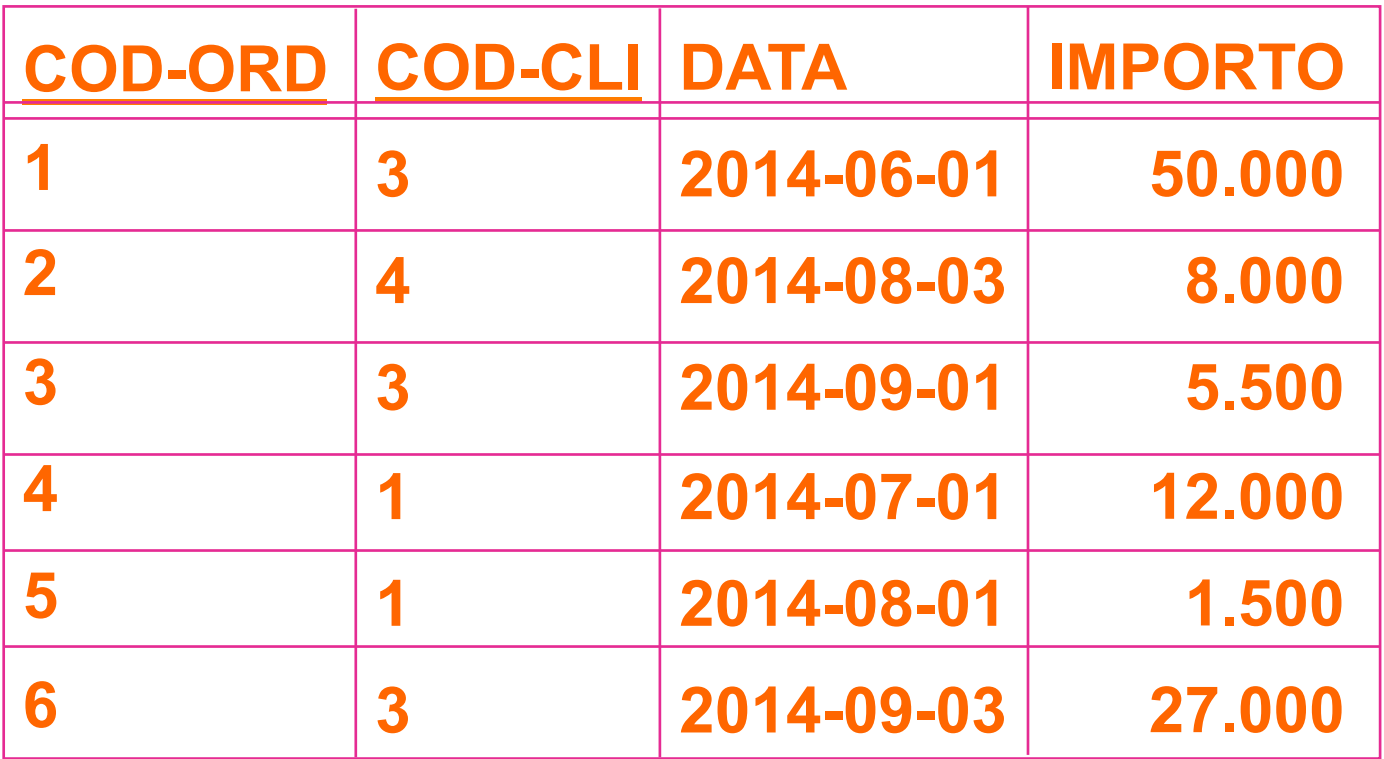

### Query con ordinamento

SELECT \* FROM ORDINE

WHERE IMPORTO  $<$  100.000

**ORDER BY DATA** 

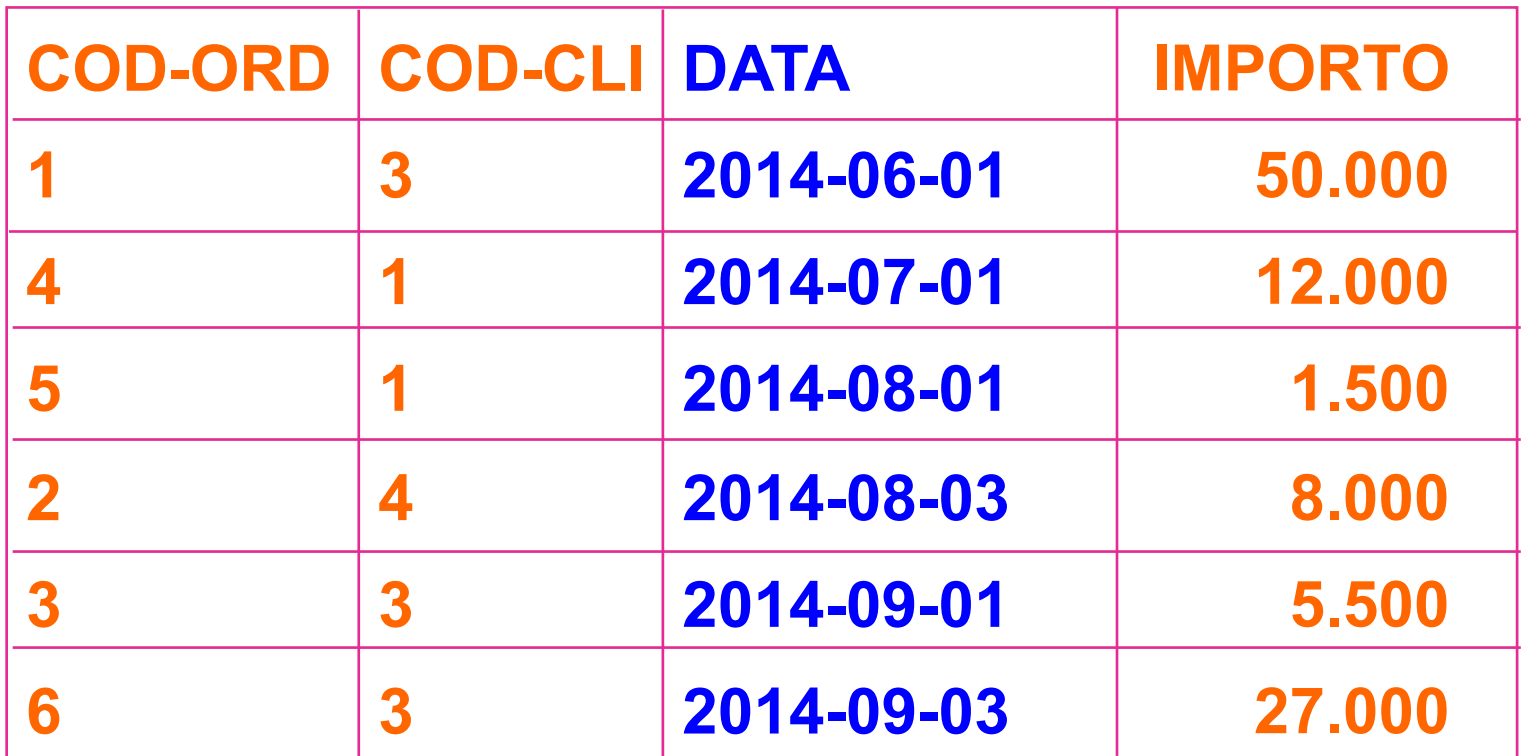

### Order by

# SELECT \* FROM ORDINE

#### WHERE IMPORTO  $<$  100.000

#### ORDER BY COD-CLI

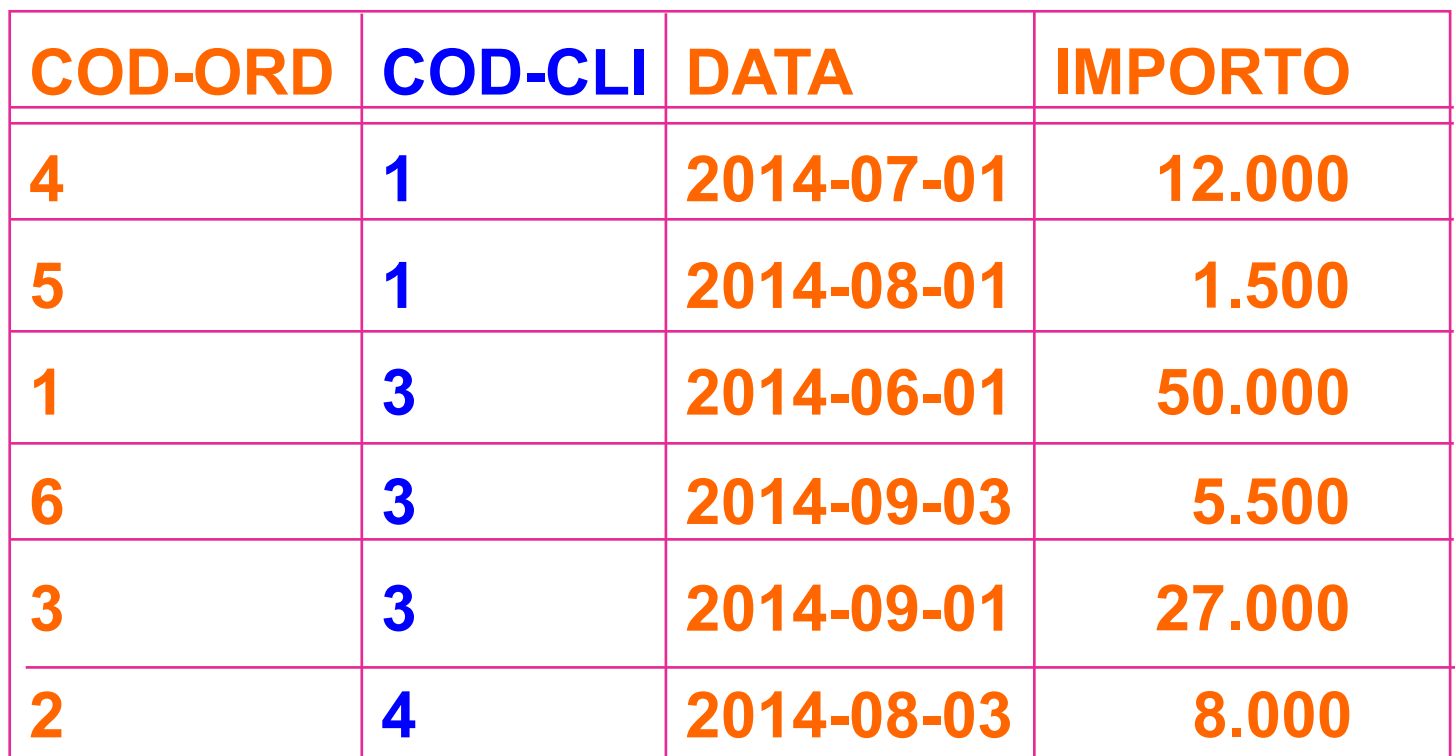

Basi Di Dati - Interrogazioni complesse (I parte)

### Order by

....... 

#### ORDER BY COD-CLI ASC, DATA DESC

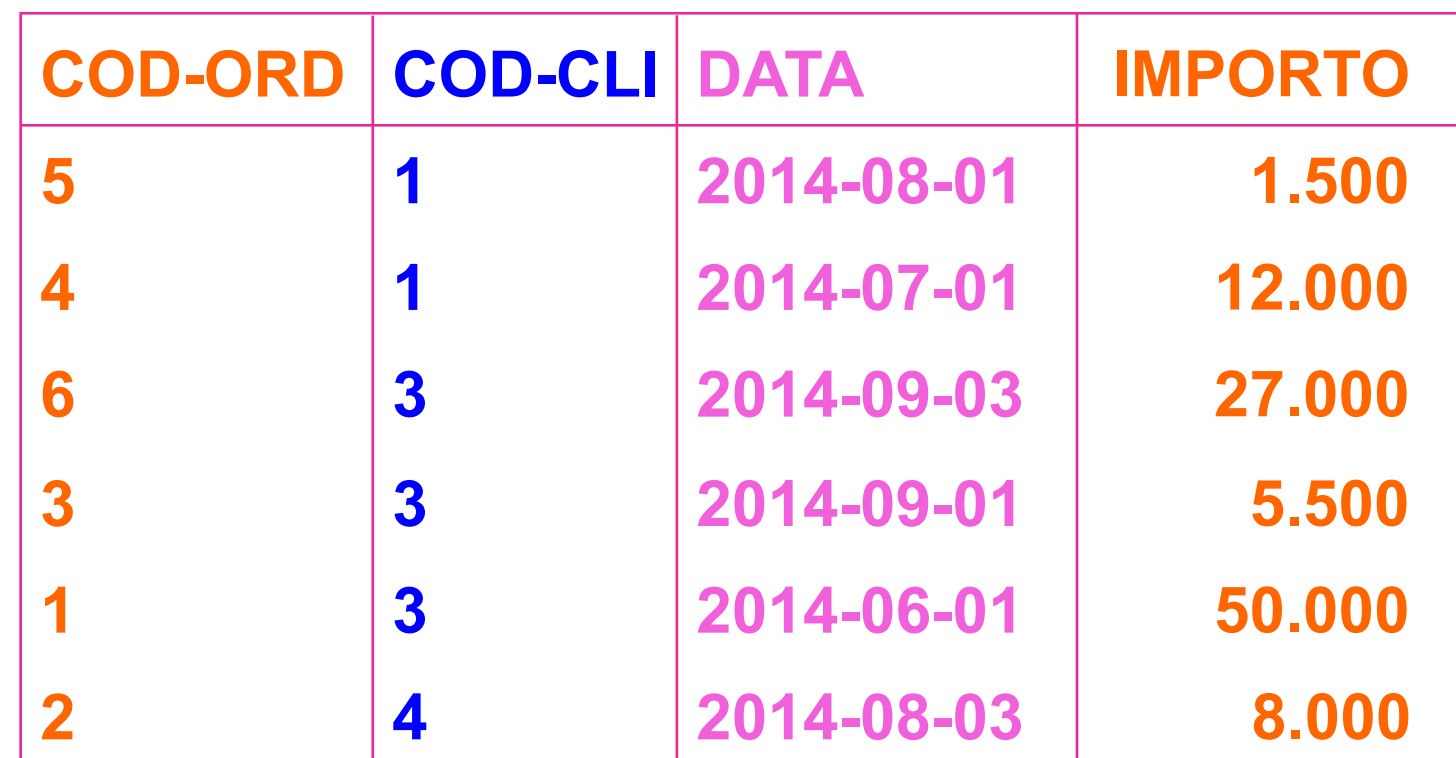

# Query aggregate

#### **I** Utilizzano le funzioni aggregate:

- ▶ SUM sommatoria
- ▶ AVG media
- } MIN minimo
- ▶ MAX massimo
- COUNT cardinalità
- **I** I NULL sono esclusi
- Attenzione! E' possibile utilizzarle solo nelle clausole:
	- } SELECT
	- $\triangleright$  HAVING  $\rightarrow$  vedi query con raggruppamento)

### **Query con massimo**

▶ Selezionare l'importo massimo degli ordini.

# SELECT MAX(IMPORTO) AS MAX-IMP **FROM ORDINE**

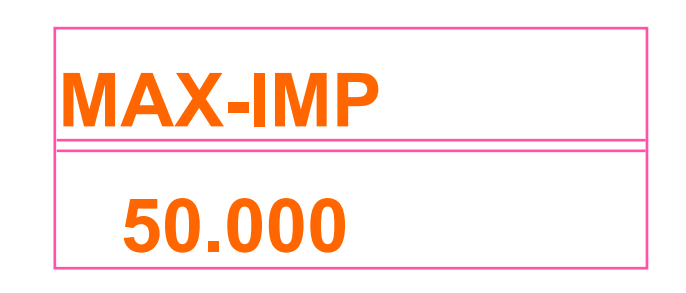

### Query con sommatoria

 $\blacktriangleright$  Selezionare la somma degli importi degli ordini relativi al cliente numero 1.

SELECT SUM(IMPORTO) AS SOMMA-IMP FROM ORDINE WHERE COD-CLIENTE  $= 1$ 

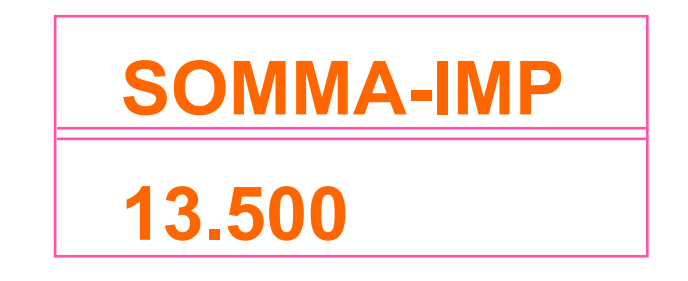

### Query con raggruppamento

- **>** si aggiungono le clausole:
	- ▶ GROUP-BY (raggruppamento)
	- ▶ HAVING (selezione dei gruppi)

SELECT ..... FROM ..... WHERE ..... **GROUPBY .....** HAVING .....

### Query con raggruppamento

- **Attenzione!**
- ▶ Utilizzando GROUP BY il risultato della SELECT è un unico record per ciascun gruppo.
- ▶ Pertanto in SELECT (e in HAVING) possono comparire solo:
	- $\triangleright$  Uno o più attributi del raggruppamento (i campi specificati nella GROUP BY)
	- ▶ Funzioni aggregate: tali funzioni vengono valutate, e quindi forniscono un valore unico, per ciascun gruppo

### Query con raggruppamento

 $\blacktriangleright$  Selezionare la somma degli importi degli ordini successivi al 10-6-14 per quei clienti che hanno emesso almeno 2 ordini. 

> SELECT COD-CLI, SUM (IMPORTO) FROM ORDINE WHERE DATA > 2014-06-10 **GROUP BY COD-CLI**  $HAVING COUNT (IMPORTO) > = 2$

### Passo 1: Valutazione WHERE

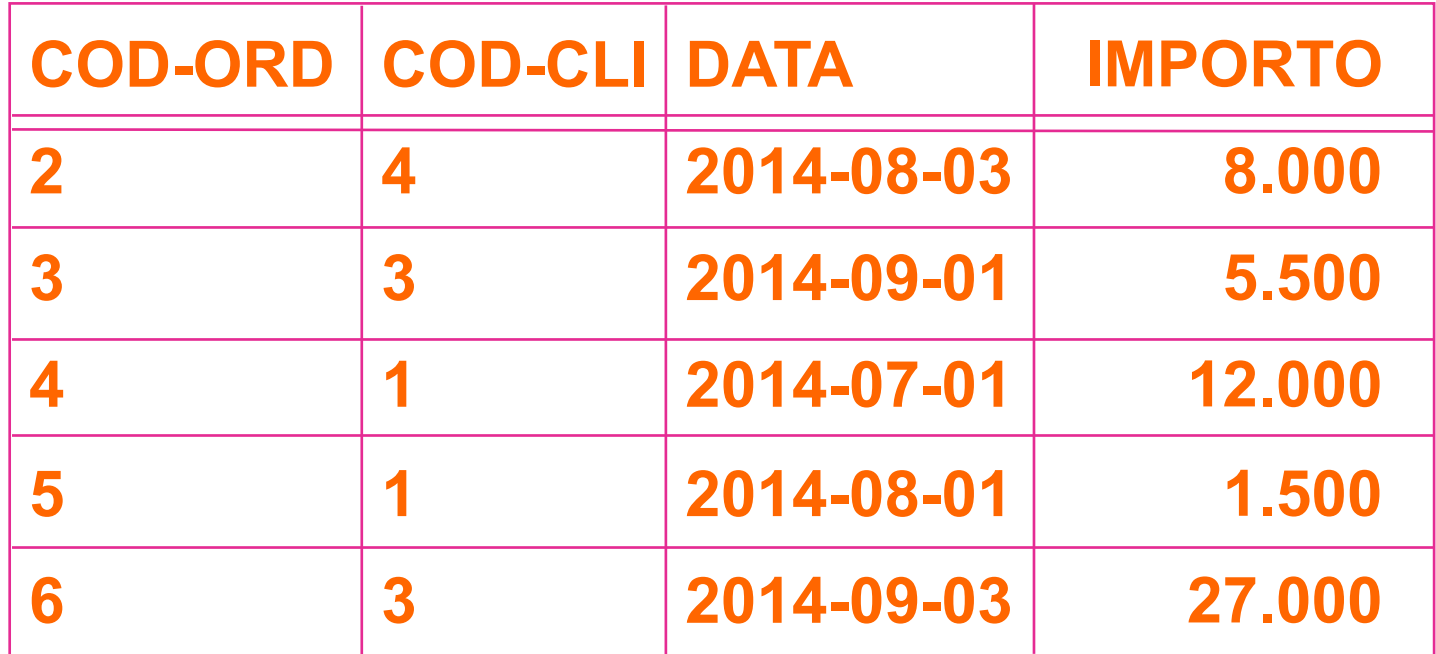

### **(WHERE DATA > 2014-06-10)**

### Passo 2 : Raggruppamento

#### ▶ si valuta la clausola GROUP BY

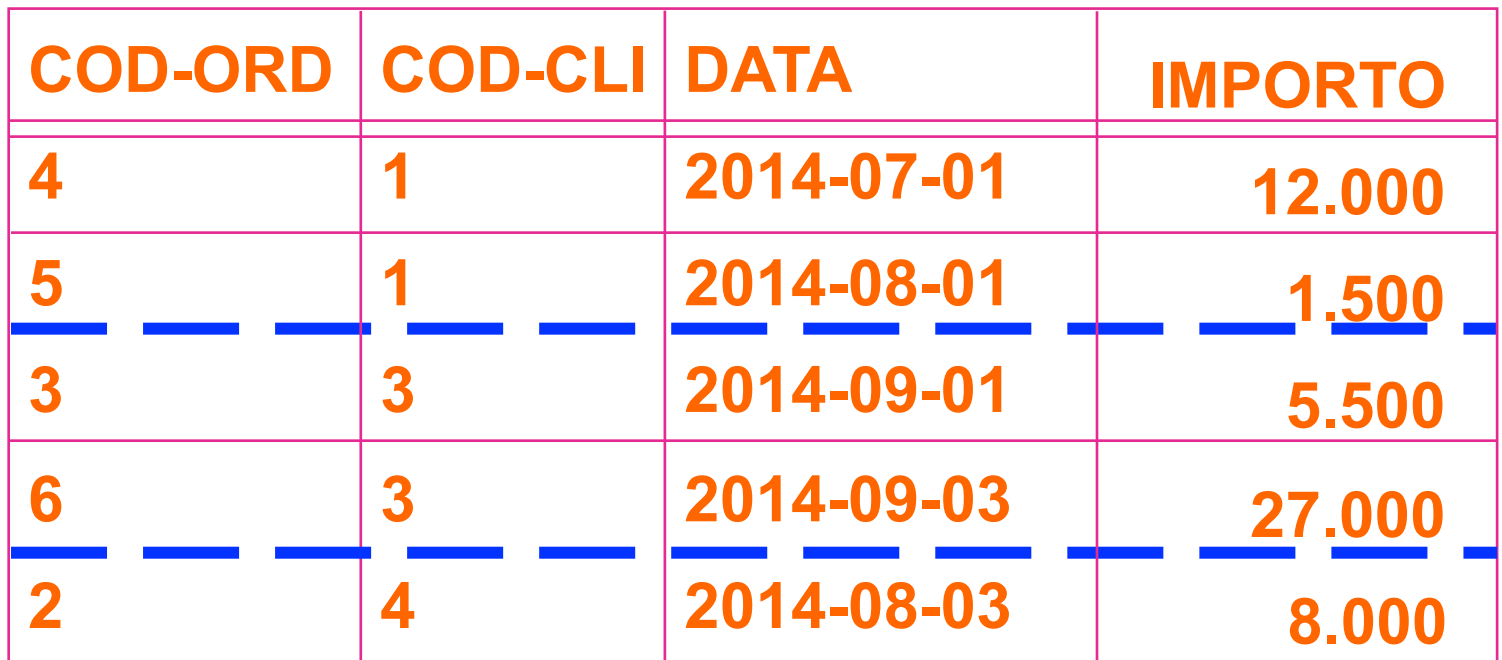

### **(GROUP BY COD-CLI)**

# Passo 3 : Calcolo degli aggregati

▶ si calcolano SUM (IMPORTO) e COUNT(IMPORTO) per ciascun gruppo 

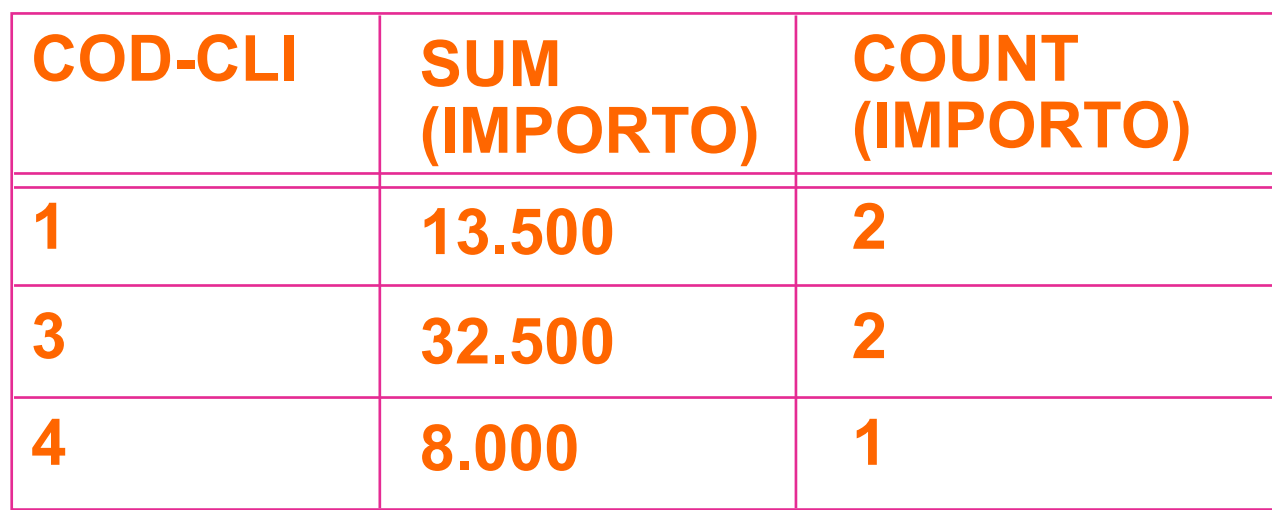

### Passo 4 : Estrazione dei gruppi

▶ si valuta il predicato COUNT (IMPORTO) >=2

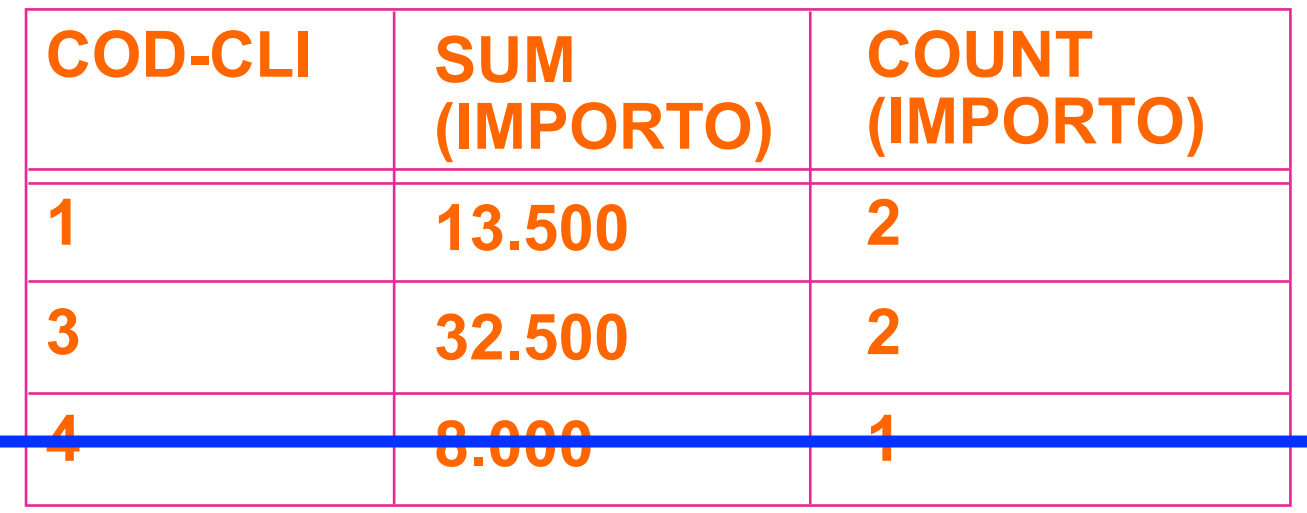

**College** 

### Passo 5 : Produzione del risultato

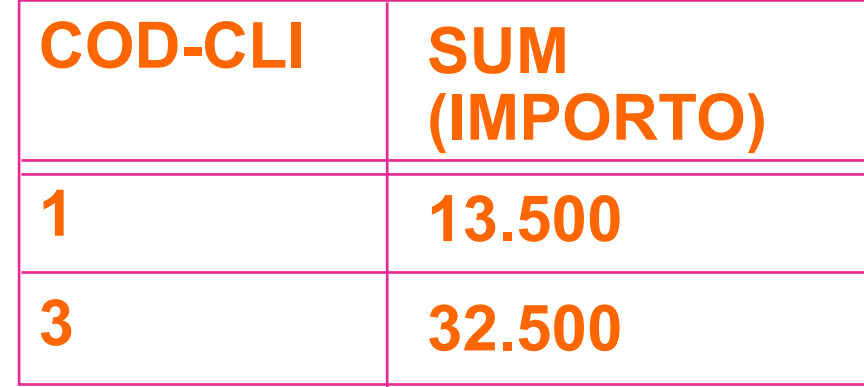

# Doppio raggruppamento

▶ Selezionare la somma delle quantità dei dettagli degli ordini emessi da ciascun cliente per ciascun prodotto, purché la somma superi 50.

> SELECT COD-CLI, COD-PROD, SUM(QTA) FROM ORDINE AS O, DETTAGLIO AS D WHERE  $O. COD-ORD = D. COD-ORD$ **GROUP BY COD-CLI, COD-PROD**  $HAVING SUM(QTA) > 50$

# Situazione dopo il join e il raggruppamento

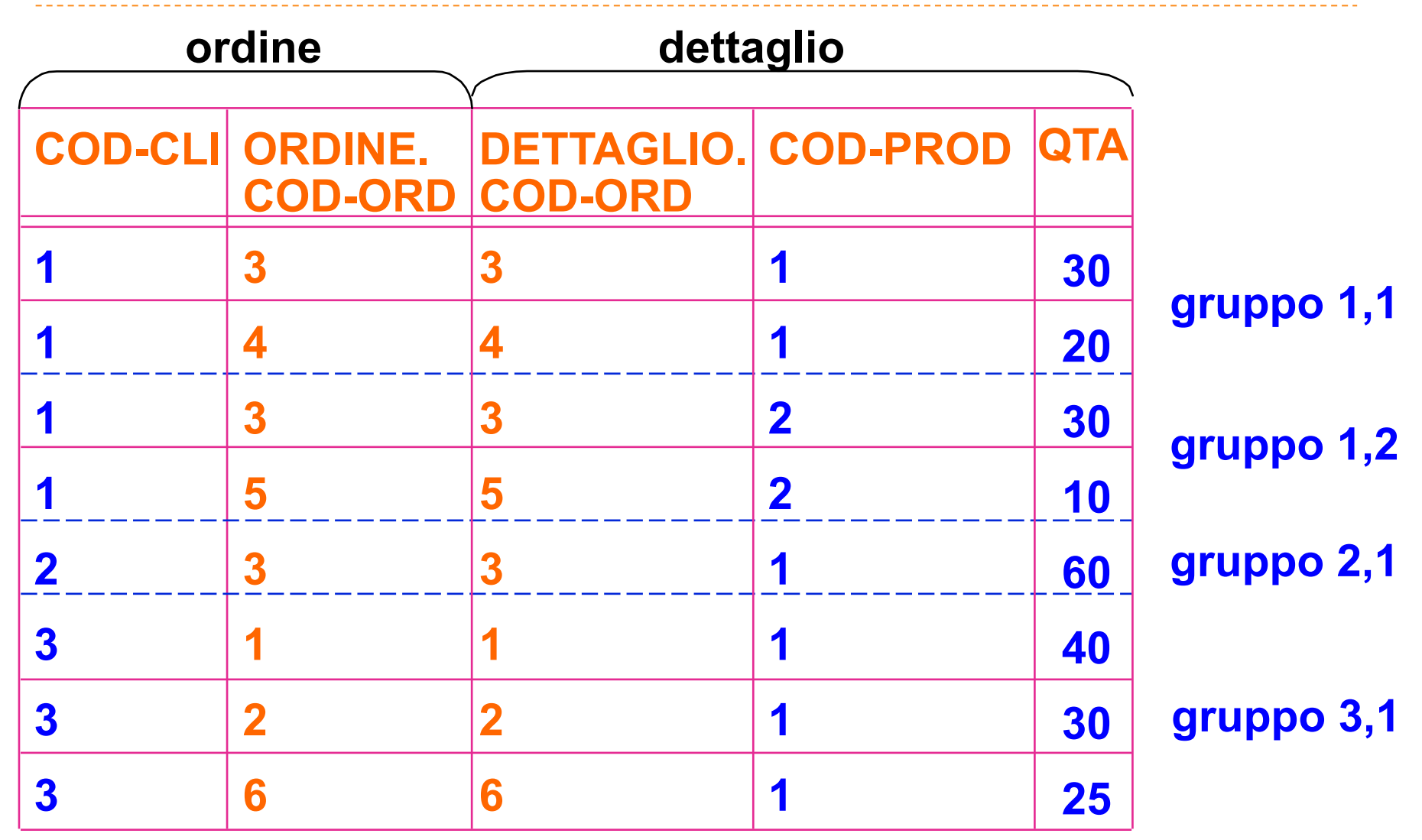

### Estrazione del risultato

▶ si valuta la funzione aggregata SUM(QTA) e il predicato HAVING 

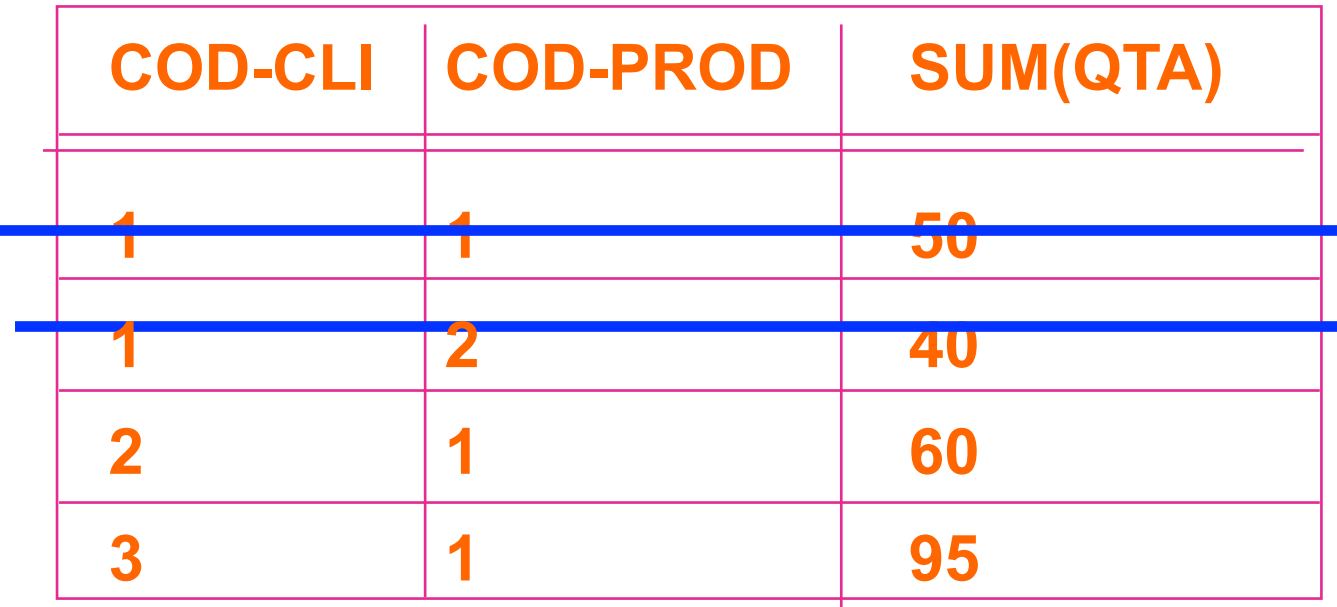

# Query con raggruppamento e ordinamento

▶ E' possibile ordinare il risultato delle query con raggruppamento 

> SELECT ..... FROM ..... [ WHERE ….. ] **GROUP BY .....** [ HAVING ..... ] ORDER BY ....

# Raggruppamento e ordinamento

 $\blacktriangleright$  Selezionare la somma degli importi degli ordini successivi al 10/6/14 per quei clienti che hanno emesso almeno 2 ordini dopo quella data, in ordine di cliente.

> SELECT COD-CLI, SUM (IMPORTO) FROM ORDINE WHERE DATA > 2014-06-10 **GROUP BY COD-CLI**  $HAVING COUNT (IMPORTO) > = 2$ ORDER BY COD-CLI

### **ESERCIZI SUL GROUP BY**

SELECT ARTICOLO FROM VENDITE GROUP BY ARTICOLO HAVING COUNT(DISTINCT DATA)>1

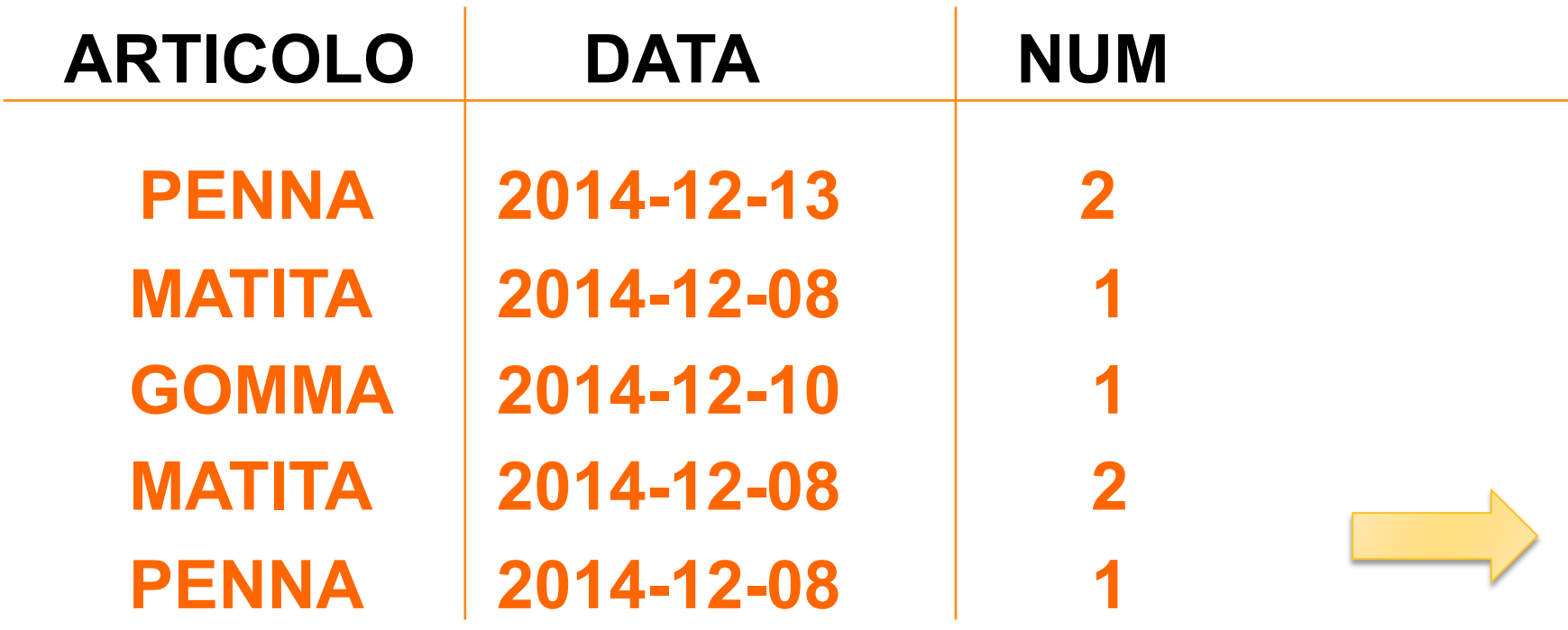

### **ESERCIZI SUL GROUP BY**

#### **GROUP BY ARTICOLO**

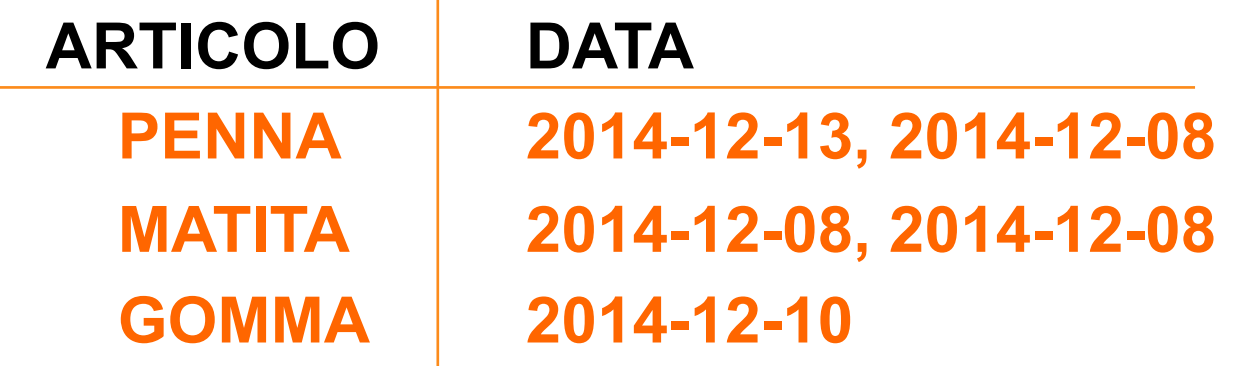

#### **HAVING COUNT(DISTINCT DATA)>1**

 $\sim$ 

### **ARTICOLO PENNA**